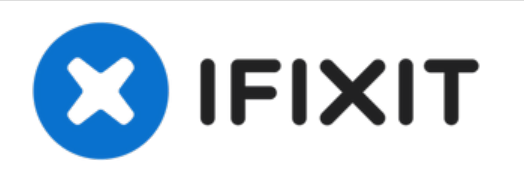

## **Installation de la vitre sur les iMac Intel 20" EMC 2133 et 2210**

Rédigé par: Walter Galan

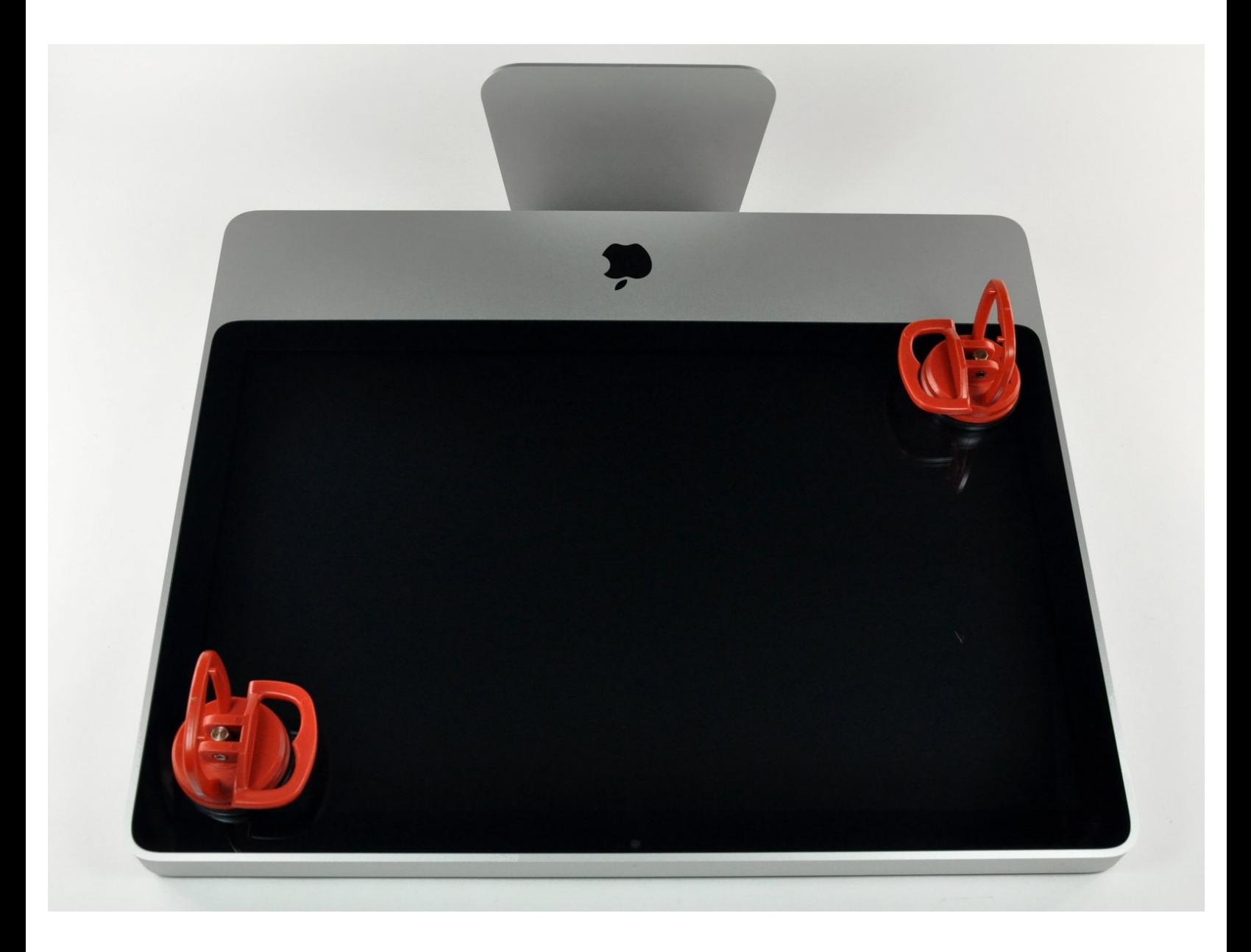

Ce document a  $\tilde{A}$ ©té créé le 2022-05-01 10:08:15 PM (MST).

## **INTRODUCTION**

Retirez la vitre pour accéder aux pièces internes de votre iMac.

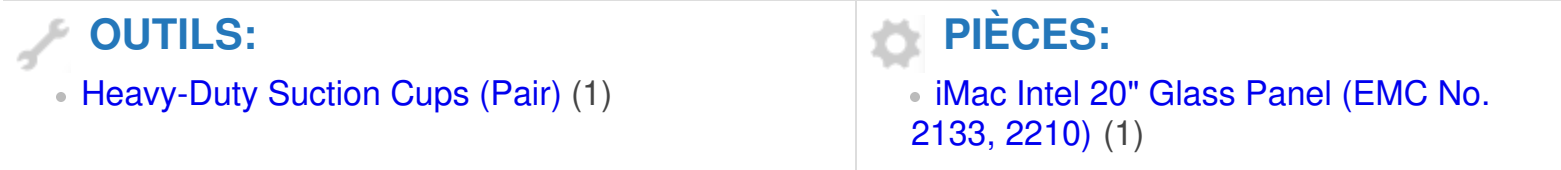

Ce document a  $\tilde{A}$ ©té créé le 2022-05-01 10:08:15 PM (MST).

## **Étape 1 — Installation de la vitre sur les iMac Intel 20" EMC 2133 et 2210**

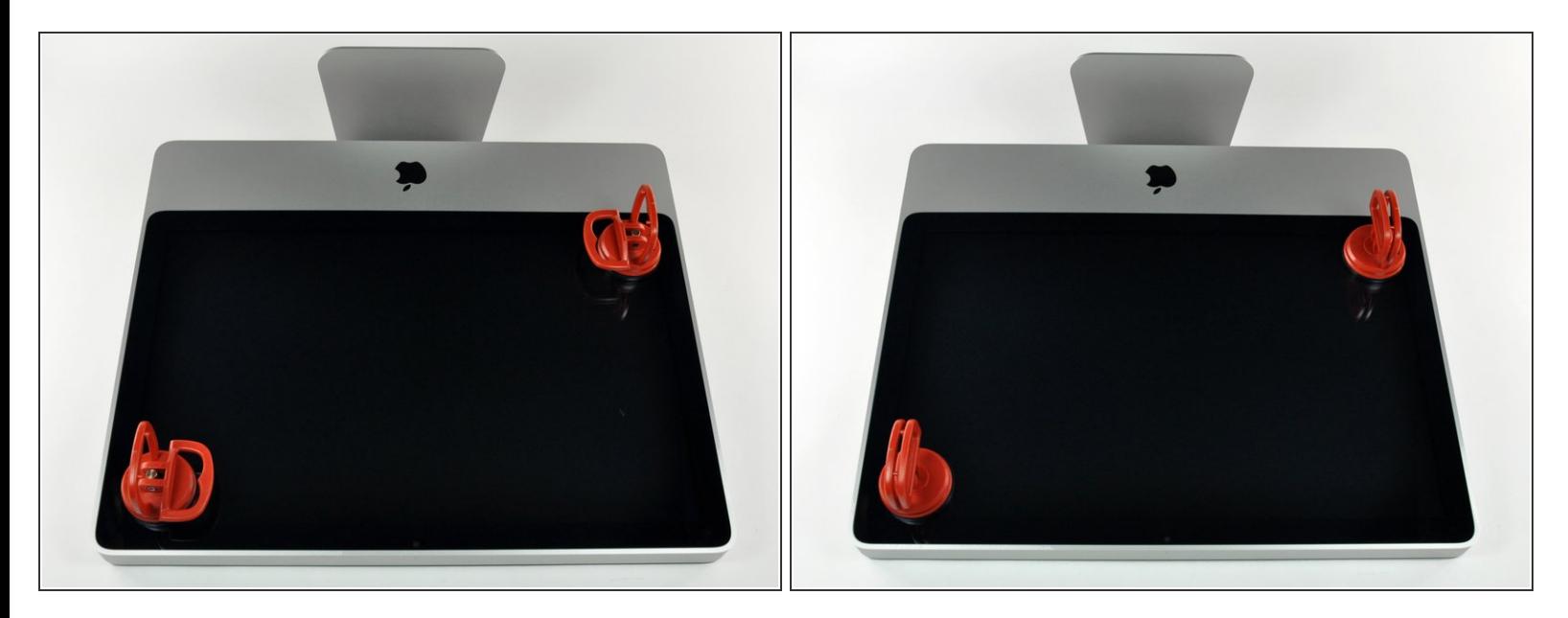

- $\widehat{I}$ ) La vitre est fixée au cadre avant par quatorze aimants répartis sur son périmètre.
- Collez une ventouse sur un angle de la vitre et une autre ventouse sur l'angle opposé.
- Pour fixer une ventouse, commencez par la positionner avec la poignée mobile parallèle à la surface de la vitre. Tout en maintenant légèrement la ventouse contre la vitre, soulevez la poignée mobile jusqu'à ce qu'elle soit parallèle à l'autre poignée.
- Si la ventouse n'adhère pas à la vitre, essayez de les nettoyer, l'une et l'autre, à l'aide d'un solvant doux tel que le Windex.

Ce document a A©tA© crA©A© le 2022-05-01 10:08:15 PM (MST).

## **Étape 2**

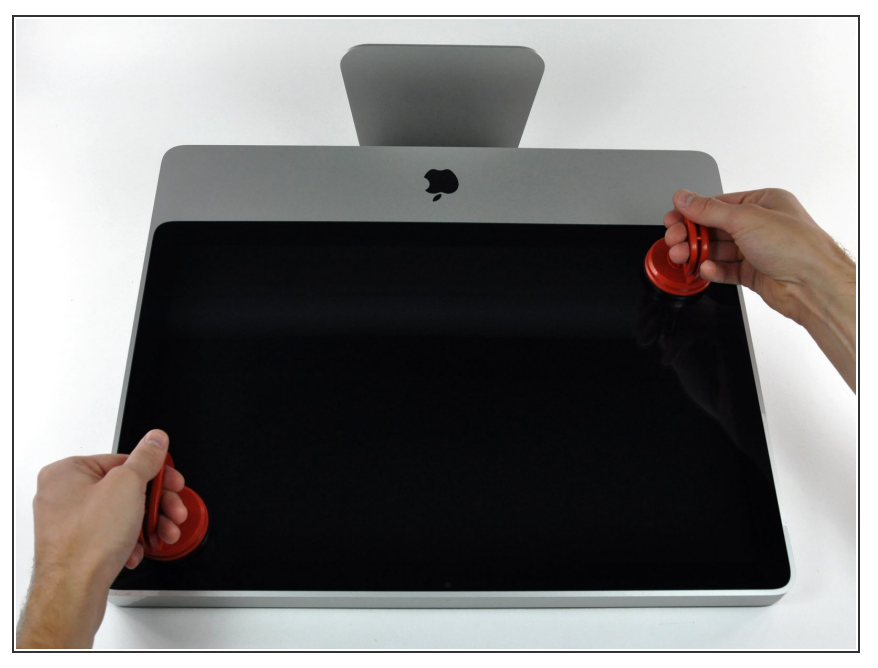

- Soulevez délicatement la vitre de l'iMac.  $\bullet$
- **A** Plusieurs broches de positionnement sont disposées sur le pourtour de la vitre. Pour éviter de les arracher, veillez à soulever la vitre bien droit lors de la dépose.
- Rettoyez soigneusement la dalle LCD et la face intérieure de la vitre avant le remontage, car la présence de poussière ou d'empreintes digitales pourrait gêner la visibilité une fois l'écran allumé.

Pour remonter votre appareil, suivez les mêmes instructions dans l'ordre inverse.

Ce document a  $\tilde{A}$ ©té créé le 2022-05-01 10:08:15 PM (MST).